## **SIEMENS**

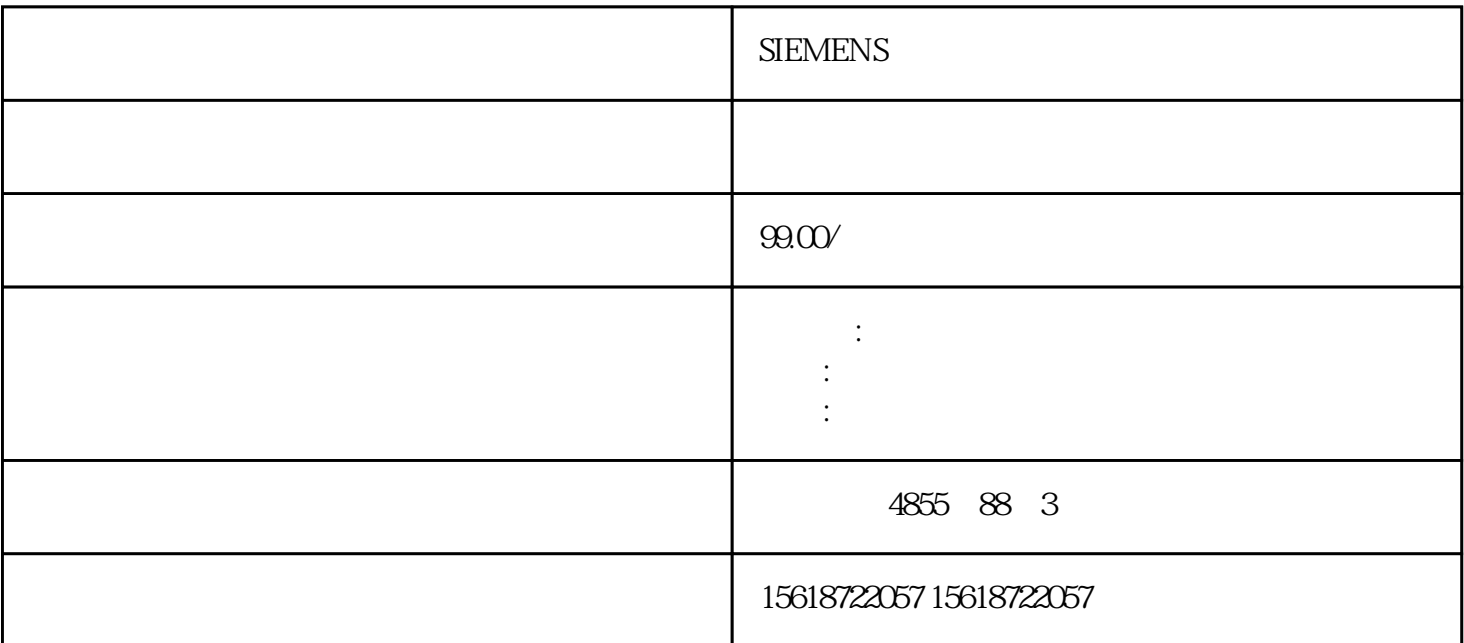

## **SIEMENS**

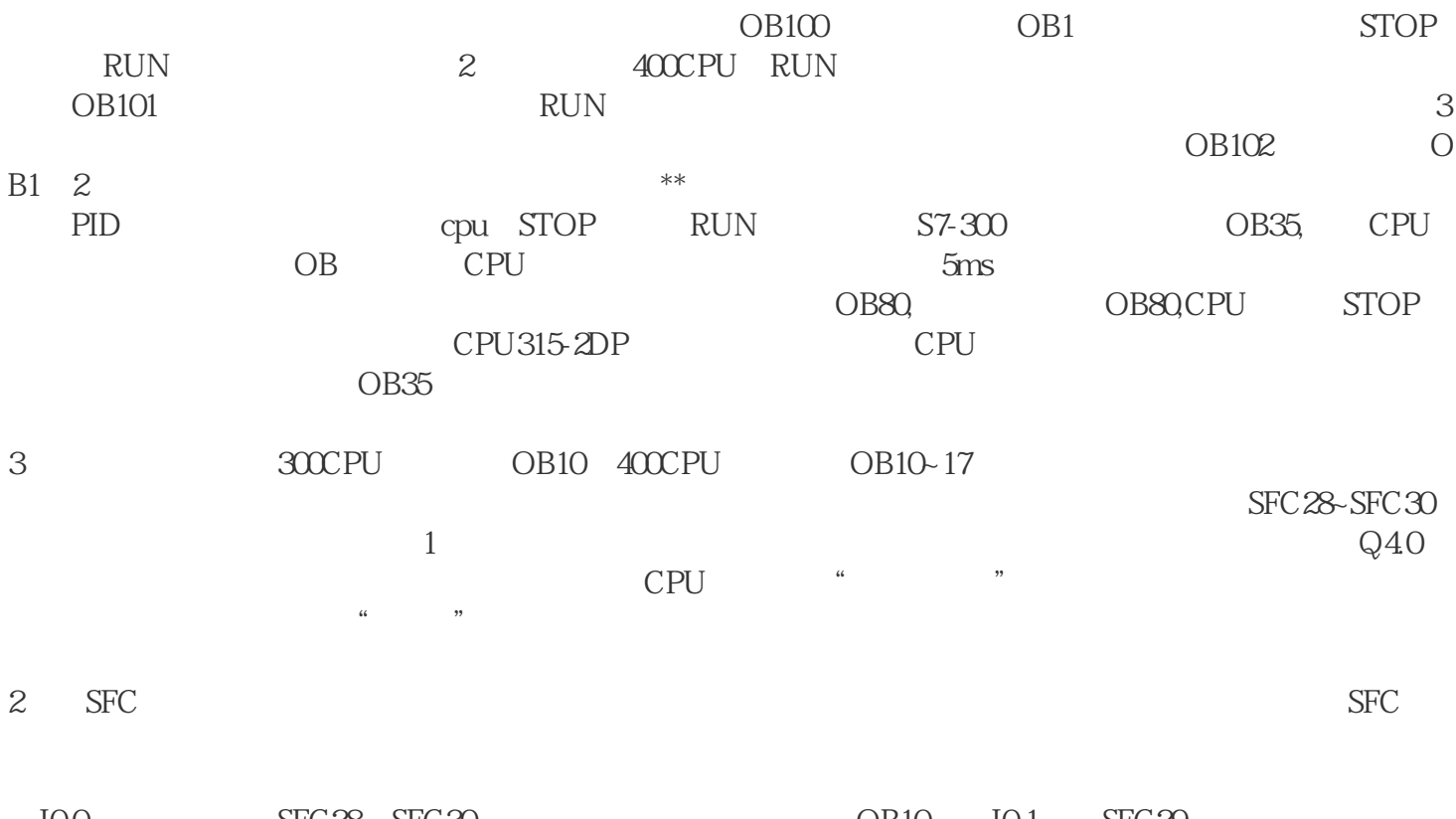

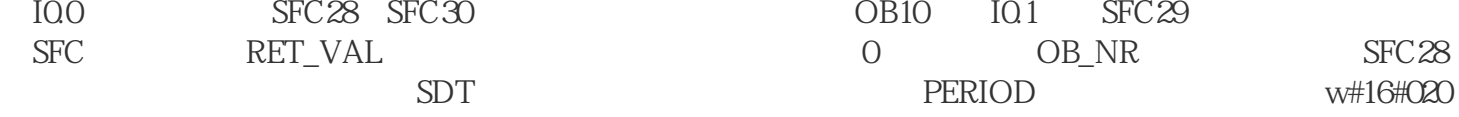

4 and  $OB40~47$ 

 $CPU$  S7-300 OB40